# **Wt - Bug #795**

# **Connect a button to Tinymce push button**

04/19/2011 07:14 PM - Francesco Alfano

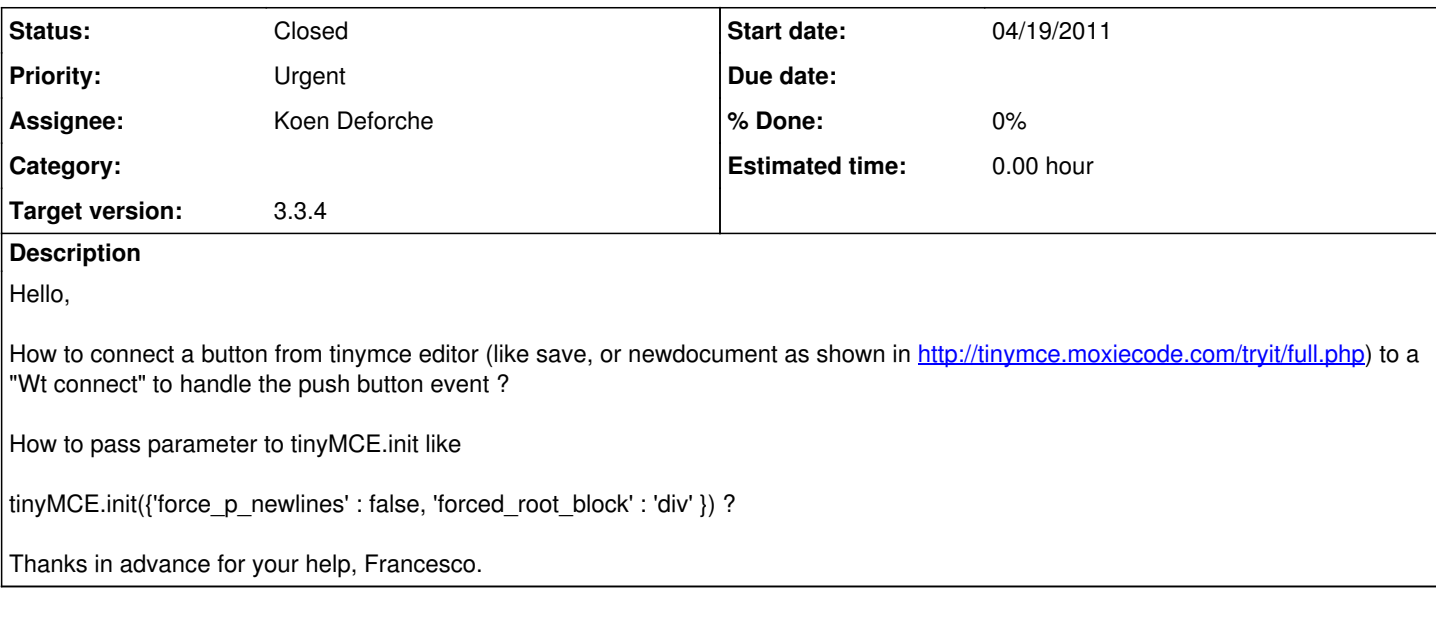

## **History**

## **#1 - 04/19/2011 07:19 PM - Francesco Alfano**

I'm sorry it is support request, not a bug !!!

#### **#2 - 04/26/2011 10:33 AM - Koen Deforche**

*- Status changed from New to Feedback*

Hey Fransesco,

Could you try the following method:

<http://redmine.webtoolkit.eu/boards/1/topics/1071>

Regards,

koen

### **#3 - 04/26/2011 07:17 PM - Francesco Alfano**

Koen Deforche wrote:

Hey Fransesco,

Could you try the following method:

<http://redmine.webtoolkit.eu/boards/1/topics/1071>

Regards,

koen

Thanks for your response,

I can't use the method that you have proposed because the save button is already present in toolbar !

i've used the following code which automatically add a save button in toolbar

\"

teTextEditor = new Wt::WTextEdit(teContainer);

teTextEditor->setExtraPlugins("autolink,lists,spellchecker,pagebreak,style,layer,table,save,advhr,advimage,advlink,emotions,iespell,inlinepopups,inse

rtdatetime,preview,media,searchreplace,print,contextmenu,paste,directionality,fullscreen,noneditable,visualchars,nonbreaking,xhtmlxtras,template");

teTextEditor->resize(700, 400);

#### teTextEditor->setToolBar(0,

"save,newdocument,|,bold,italic,underline,strikethrough,|,justifyleft,justifycenter,justifyright,justifyfull,|,styleselect,formatselect,fontselect,fontsizeselect" );

\"

## **#4 - 05/05/2011 11:10 PM - Koen Deforche**

Hey Fransesco,

I see. So you actually want to react to an event of an existing standard button? Have you found whether this is possible in the documentation of TinyMCE? If so, I can help you with how to integrate it in your Wt application.

Regards,

koen

## **#5 - 05/06/2011 09:04 AM - Francesco Alfano**

Koen Deforche wrote:

Hey Fransesco,

I see. So you actually want to react to an event of an existing standard button?

Yes !

Have you found whether this is possible in the documentation of TinyMCE? If so, I can help you with how to integrate it in your Wt application.

Regards,

koen

Hello,

I have already contacted, you can see my post at:

<http://tinymce.moxiecode.com/forum/viewtopic.php?id=25669>

Thanks, for your time.

### **#6 - 03/09/2015 11:14 PM - Koen Deforche**

- *Status changed from Feedback to Resolved*
- *Assignee set to Koen Deforche*

*- Target version set to 3.3.4*

We added a rendered() accessor that allows you to do this:

```
edit->rendered().connect(std::bind([=] () {
edit->doJavaScript(edit->jsRef() + ".ed.onSaveContent.add("
                                          "function() { "
                                          """alert('Dovrei salvare i dati su server'); } );");
```
}));

## **#7 - 03/17/2015 08:25 AM - Koen Deforche**

*- Status changed from Resolved to Closed*